## **Identification of Bioisosteric Substituents by Deep Neural Network**

Peter Ertl

peter.ertl@novartis.com www.peter-ertl.com

**Snippet of the Python code showing the network architecture and the parameters used when training the model:**

```
model = tf.keras.Sequential()
model.add(layers.Dense(10000,activation='relu'))
model.add(layers.Dense(10000,activation='relu'))
model.add(layers.Dense(ncy,activation='sigmoid'))
```

```
model.compile(optimizer=tf.keras.optimizers.Adam(0.01),loss='binary_crossentr
opy',metrics=['accuracy'])
```
model.fit(X,Y,epochs=30,batch\_size=500,validation\_split=0.2,verbose=2)

(X and Y are data matrices as described in the main text, ncy is the y dimension of the Y matrix)

## **Comparison of 4 methods to identify bioisosteric analogs.**

In the following figures the analogs of 4 simple substituents identified by 4 different search strategies are shown. Every figure consists of 4 parts corresponding to different search methods: top left - deep neural network (the method described in this article), top right similarity in molecular physicochemical properties, bottom left - classical fingerprint similarity, bottom right - a null model described in details in the text of the article. One can compare these results also with the Figure 2 in the article where the bioisosteres of these 4 substituents extracted from medicinal chemistry literature are shown.

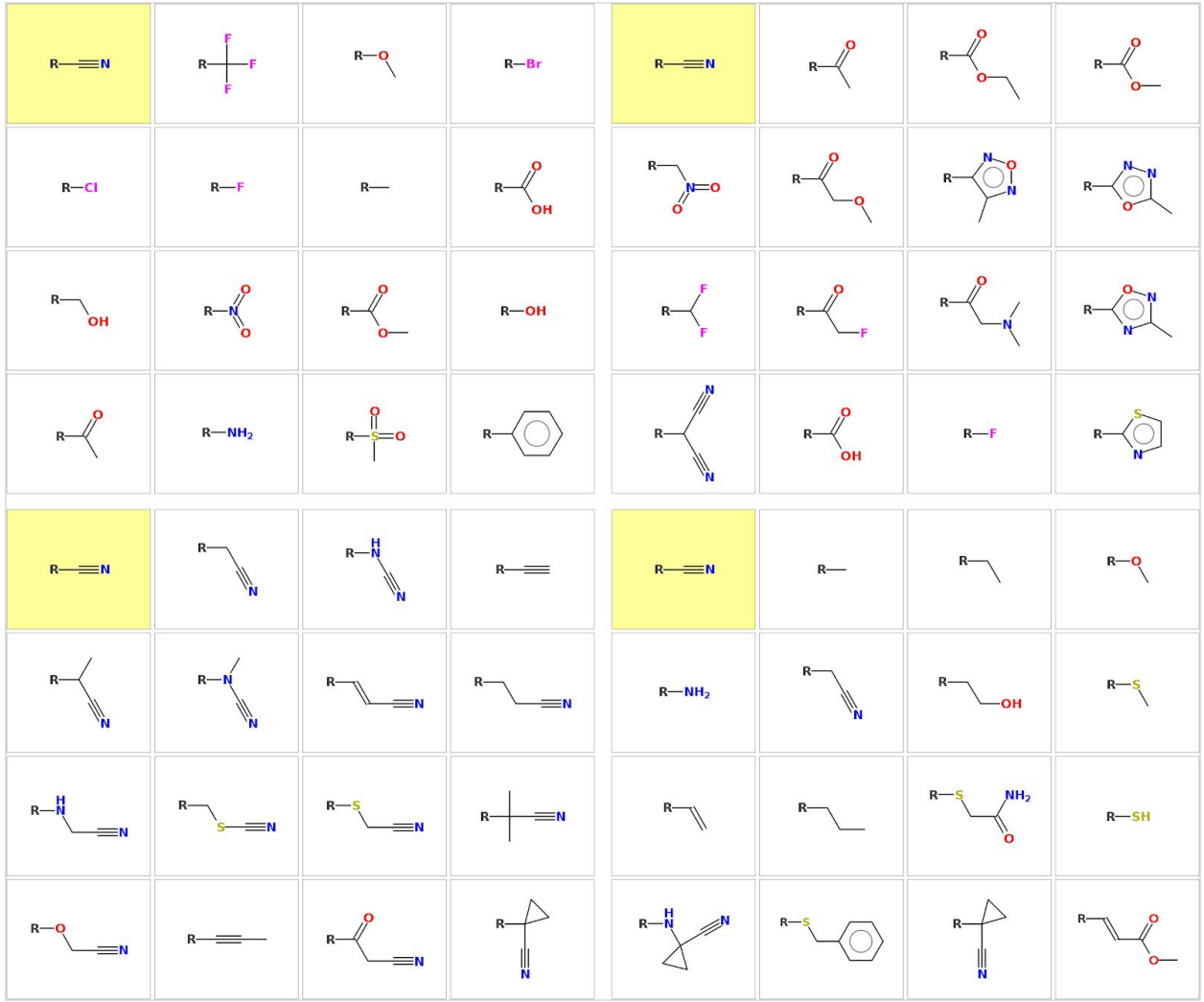

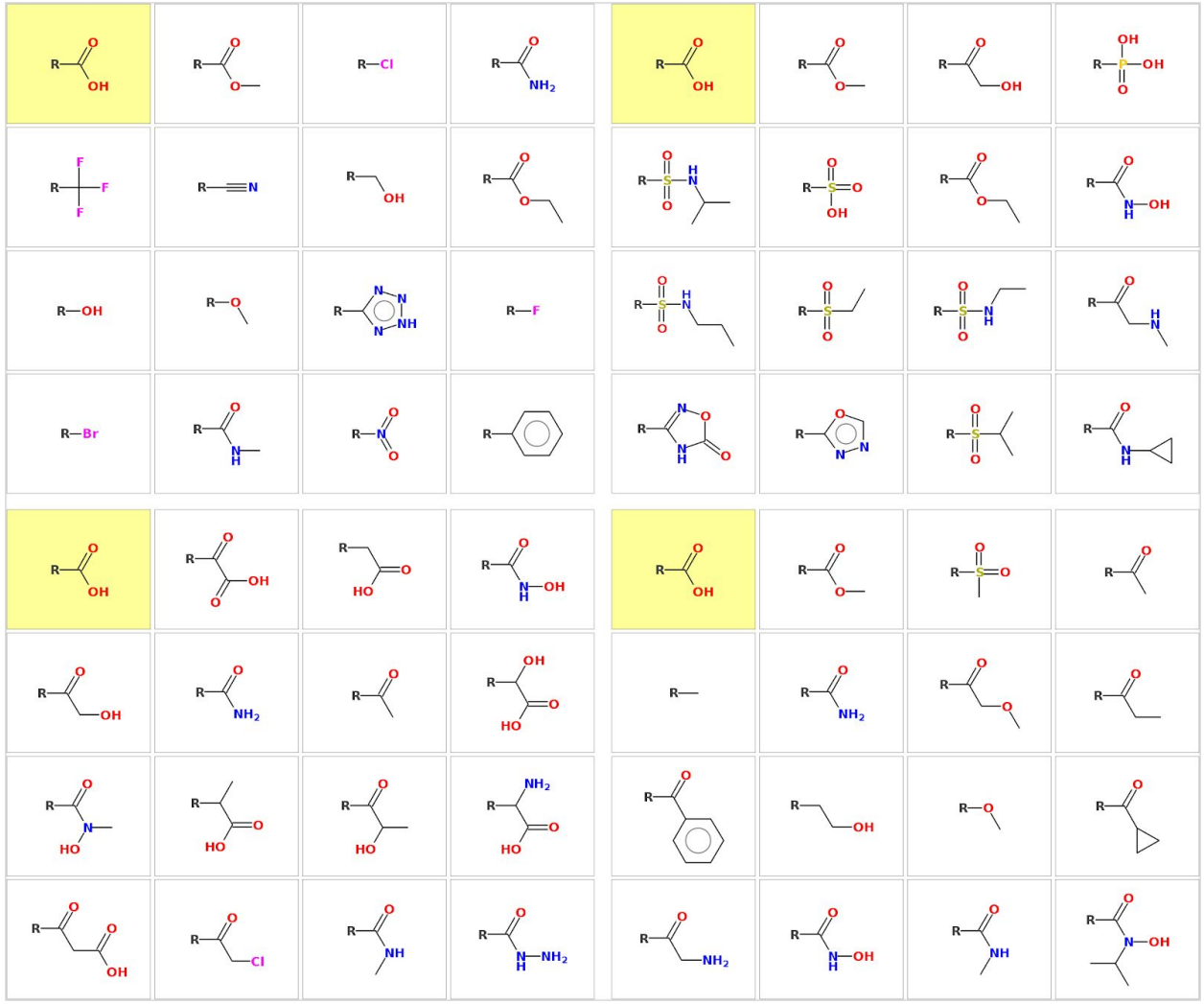

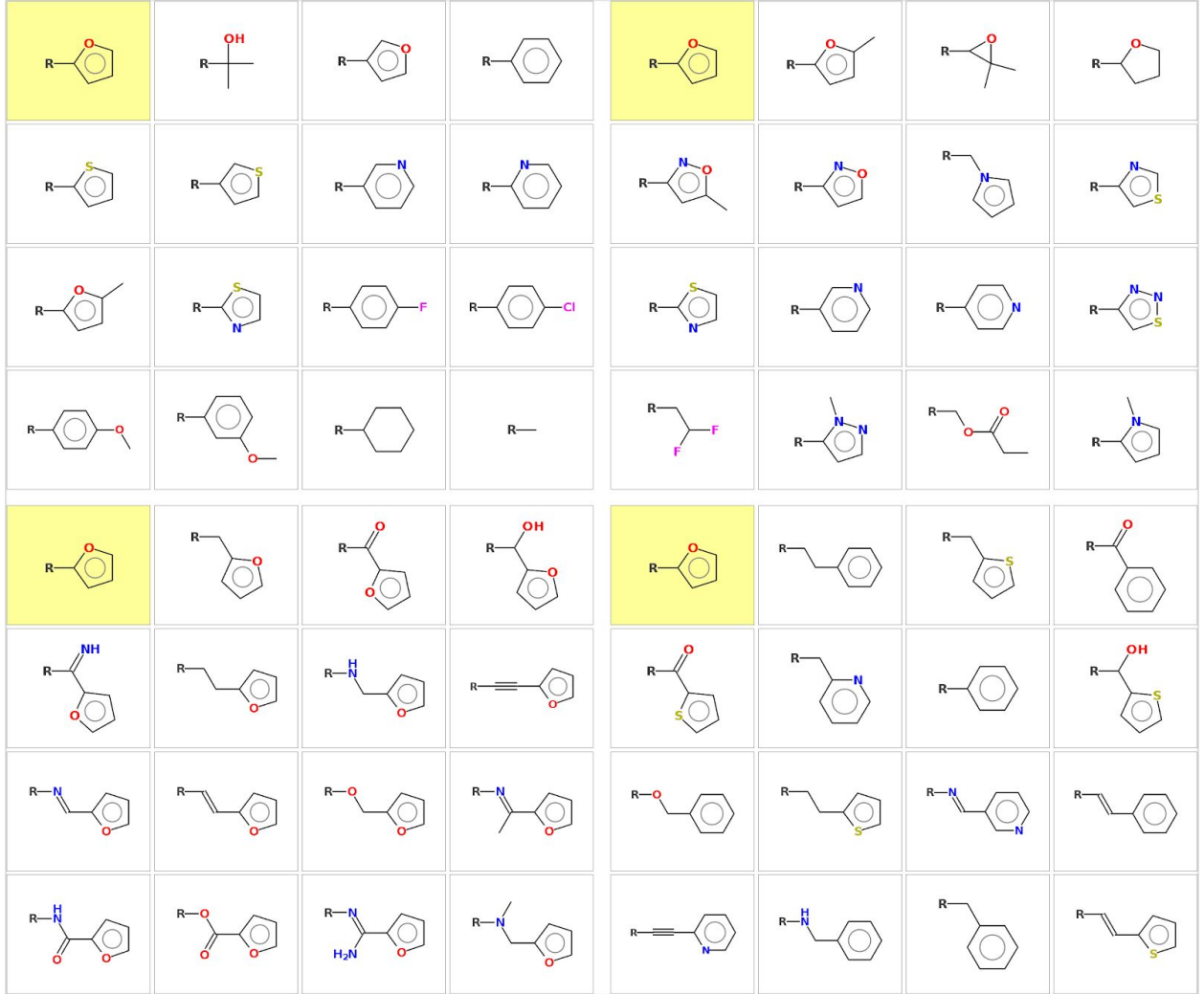

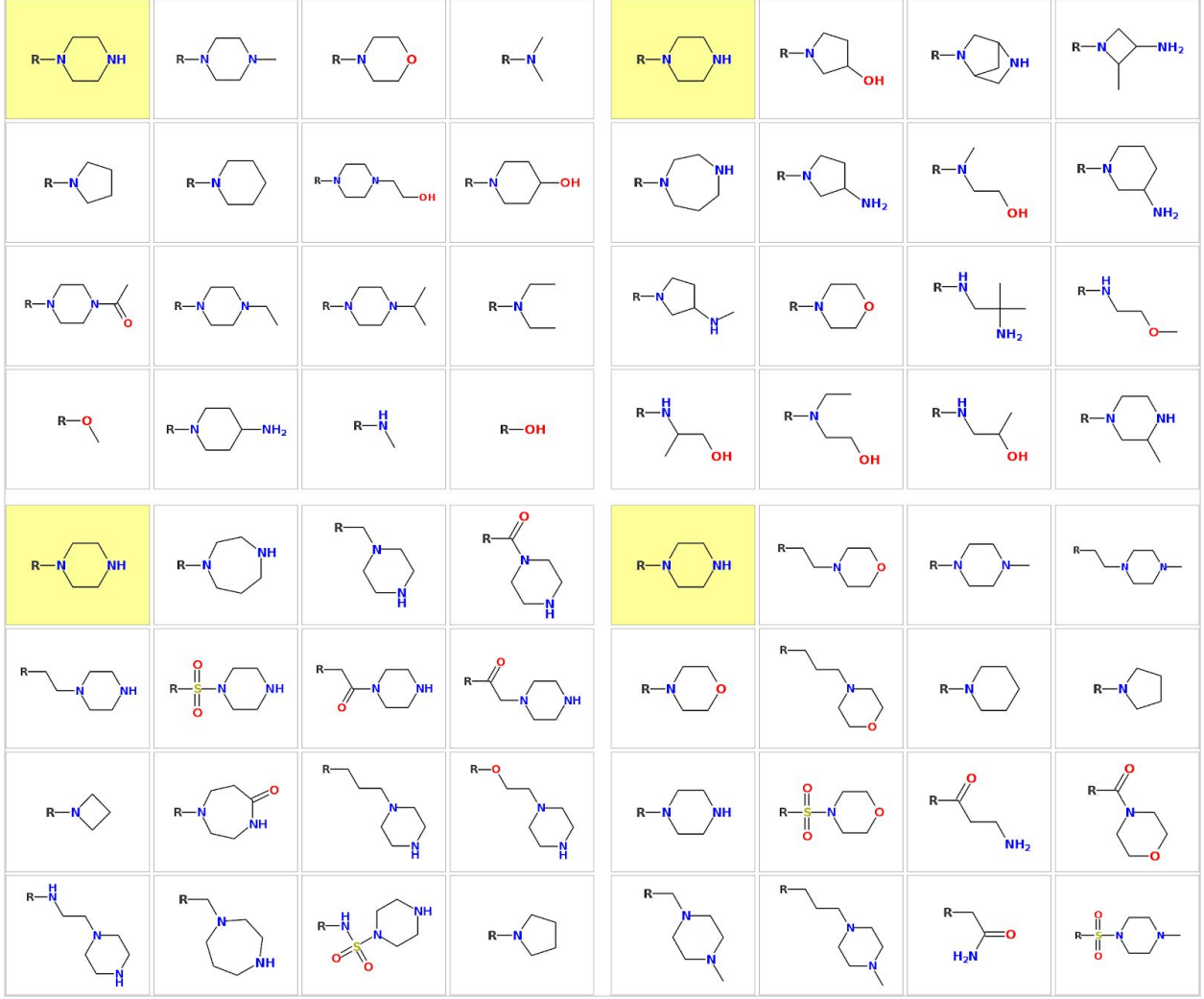